## Worked Example 8.1 **Looking for for Duplicates**

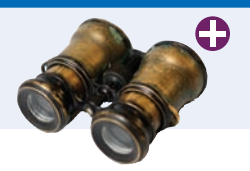

Your task is to write a program that reads a file and prints all lines that contain a repeated word (such as an accidental "the the"), together with their line numbers.

**Step 1** Understand the processing task.

Whenever we find a line containing a repeated word, we are to print it like this:

 360:bat?' when suddenly, thump! thump! down she came upon a heap of 2103:'Twinkle, twinkle, twinkle, twinkle--' and went on so long that

A word is only counted as repeated when it is the same as its predecessor. For example, a line that contains two "the" that are not adjacent would not be reported. The words must be exactly the same. For example, "Twinkle" and "twinkle" don't match.

**Step 2** Determine which files you need to read and write.

We only need to read one file, the one with the words. The result is displayed in the console window; no output file is required.

**Step 3** Choose a method for obtaining the file names.

This is a student program with console output; we'll ask the user through the console.

**Step 4** Choose between line, word, and character-based input.

We definitely want to use line-based input because we need to count line numbers and print the entire line if it contains repeating words.

**Step 5** With line-oriented input, extract the required data.

When we have an input line, we still need to extract the words. The easiest approach is to use a string stream, and read words off that stream. We will keep a variable that holds the previous word.

```
For each word in the line
   If word equals previous word
       Found a duplicate.
   Else
       previous word = word
```
**Step 6** Place repeatedly occurring tasks into functions.

In this program, there are no repeated tasks. But let's take the bigger view. Scanning lines and printing out the ones that match a particular criterion is a fairly common task. Therefore, let's put the checking for repeated words into a separate function,

bool has\_repeated\_words(string line)

Then the basic processing loop becomes very simple:

```
string line;
int line_number = 0;
while (getline(in_file, line))
{
    line_number++;
    if (has_repeated_words(line))
    {
      cout << setw(7) << line_number << ":" << line << endl;
    }
}
```
**Step 7** If required, use manipulators to format the output.

There is only one formatting job: to print the line numbers so that the lines line up. Since an integer has no more than 7 digits, we use

cout  $\ll$  setw(7)  $\ll$  line\_number  $\ll$  ":"  $\ll$  line  $\ll$  endl;

Here's the complete program, ch08/repeated.cpp:

```
#include <fstream>
#include <iostream>
#include <iomanip>
#include <sstream>
#include <string>
using namespace std;
/**
    Checks whether a given line has repeated words (such as "the the").
    @param line a line of text
    @return true if the line contains repeated words
*/
bool has_repeated_words(string line)
{
    istringstream strm;
    strm.str(line); // This string stream reads the contents of the line
    string previous_word = "";
    string word; 
   while (strm \gg word) // For each word in the line
    {
       if (word == previous_word) // Found a duplicate
       {
          return true;
       }
       else // Remember this word for the next iteration
       {
          previous_word = word;
       }
    }
    return false;
}
int main()
{
```

```
 string filename;
   cout << "Enter filename: ";
   cin >> filename;
   ifstream in_file;
   in_file.open(filename.c_str());
   int line_number = 0;
   string line;
   while (getline(in_file, line)) // For each line in the file
    {
       line_number++;
       // Print line if it has repeated words
       if (has_repeated_words(line)) 
       {
         cout << setw(7) << line_number << ":" << line << endl;
       }
   }
   return 0;
}
```